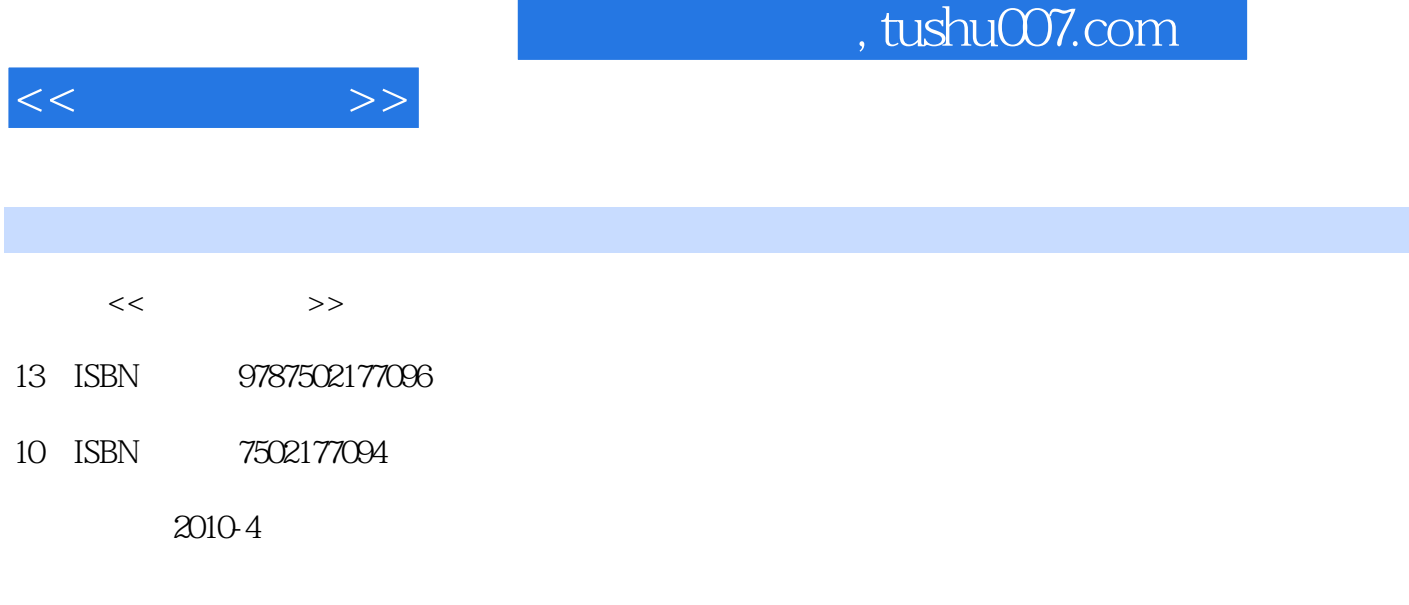

页数:409

PDF

http://www.tushu007.com

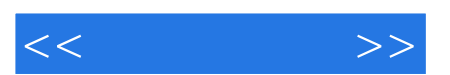

*Page 2*

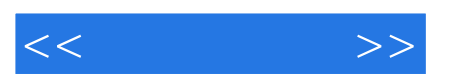

*Page 3*

, tushu007.com

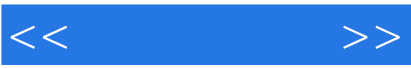

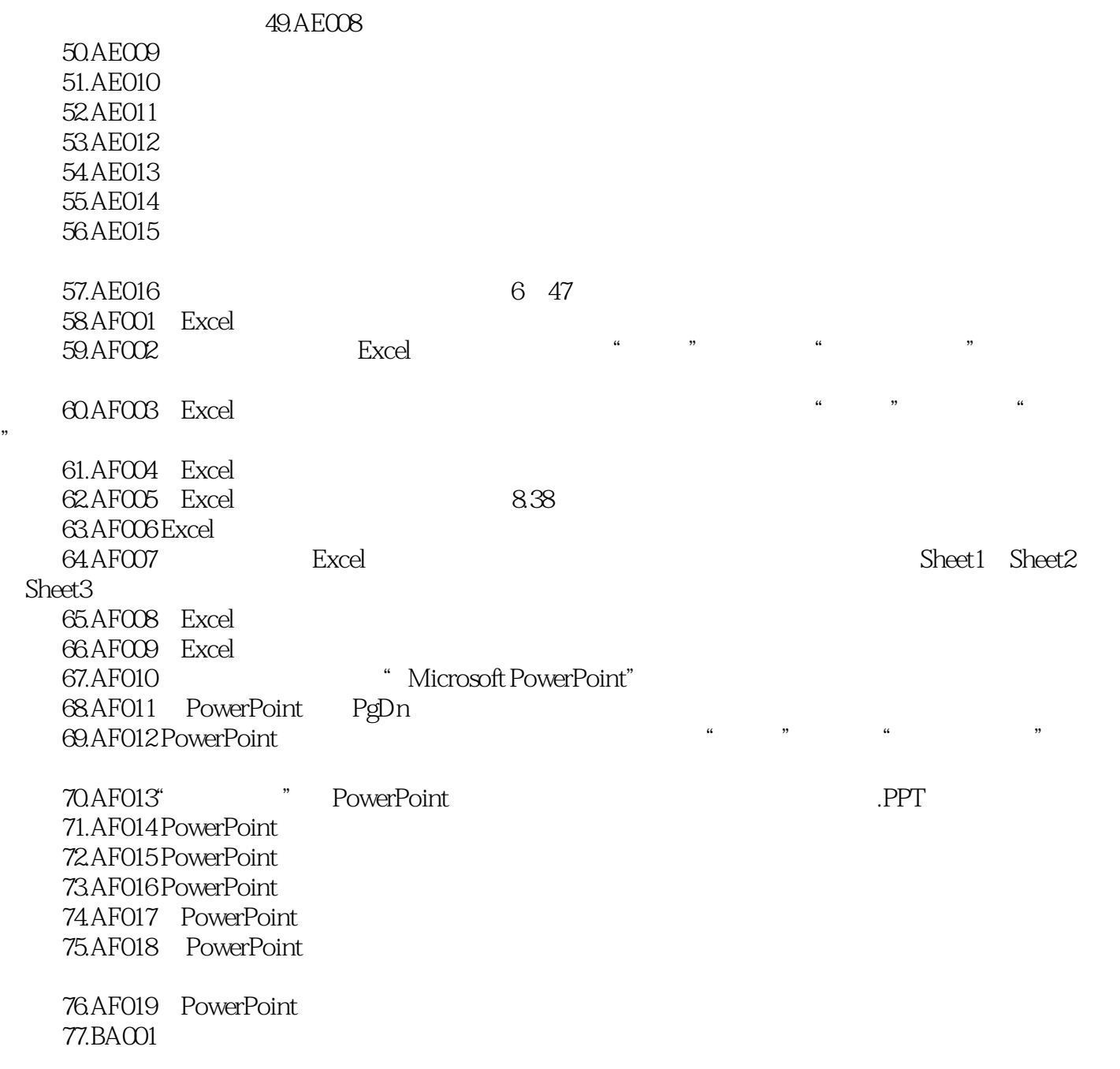

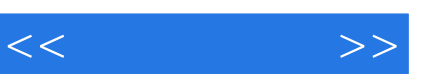

*Page 5*

《石油石化职业技能鉴定试题集:综合计量工》由中国石油天然气集团公司职业技能鉴定指导中心编。

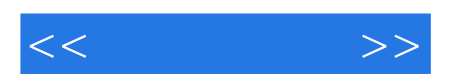

本站所提供下载的PDF图书仅提供预览和简介,请支持正版图书。

更多资源请访问:http://www.tushu007.com